Serdica J. Computing 3 (2009), 249–268

**Serdica** Journal of Computing

Bulgarian Academy of Sciences Institute of Mathematics and Informatics

# AN ADAPTIVE QUADRILATERAL MESH IN CURVED DOMAINS

Sanjay Kumar Khattri

ABSTRACT. An nonlinear elliptic system for generating adaptive quadrilateral meshes in curved domains is presented. The presented technique has been implemented in the C++ language with the help of the standard template library. The software package writes the converged meshes in the GMV and the Matlab formats. Grid generation is the first very important step for numerically solving partial differential equations. Thus, the presented  $C++$  grid generator is extremely important to the computational science community.

1. Introduction. Quadrilateral meshes are used for visualization, interpolation and numerically solving partial differential equations. The accuracy of a numerical solution of partial differential equation strongly depends on the quality of the underlying mesh [22, 2, 3, 4, 7, 5]. Here, quality means orthogonality at the boundaries and quasi-orthogonality within the critical regions, smoothness, bounded aspect ratios and solution adaptive behavior.

ACM Computing Classification System (1998): G.1.0, G.4, G.1.7.

Key words: Adaptation,  $C++$ , STL, coupled elliptic system, grid generation.

Grid adaptation is used for increasing the efficiency of numerical schemes by focusing the computational effort where it is needed [19, 18]. In this work, we present the elliptic grid generation system for generating adaptive quadrilateral meshes. The presented method has been implemented in the C++ language. The presented method generates adaptive meshes without destroying the structured nature of the mesh. It is easier to develop solvers based on a structured mesh than on an unstructured mesh [20]. There are various software packages available for generating adaptive triangular meshes, but we do not know of any software package that can be used for generating adapting quadrilateral meshes. Thus, the presented method and its C++ implementation are very useful for solving partial differential equations.

For meshing a domain into non-simplex elements (quadrilaterals in 2D and hexahedra in 3D), we seek a mapping from a reference square or cube to the physical domain. This mapping can be algebraic in nature such as Transfinite Interpolation, or it can be expressed by a system of nonlinear partial differential equations such as an elliptic system [6, 8, and references therein]. We are looking for a vector mapping,  $\mathcal{F}_k(\hat{k}) = (x, y)^t$ , from a unit square in the reference space  $(\hat{k} = [0,1] \times [0,1])$  to a physical space  $(k)$ , that is  $\mathcal{F}_k : \hat{k} \longmapsto k$ . See Figure 1. Mapping  $\mathcal{F}_k$  gives the position of a point in the physical space corresponding to a point in the computational or reference space. Let the physical space be given by the x and y coordinates, and the computational space be given by the  $\xi$  and  $\eta$  coordinates. Here,  $\xi \in [0,1]$  and  $\eta \in [0,1]$ . We are using the following elliptic system for defining the mapping  $\mathcal{F}_k = (x, y)^t$ 

(1) 
$$
g_{22} \frac{\partial^2 x}{\partial \xi^2} - 2 g_{12} \frac{\partial^2 x}{\partial \xi \partial \eta} + g_{11} \frac{\partial^2 x}{\partial \eta^2} + P x_{\xi} + Q x_{\eta} = 0,
$$

(2) 
$$
g_{22} \frac{\partial^2 y}{\partial \xi^2} - 2 g_{12} \frac{\partial^2 y}{\partial \xi \partial \eta} + g_{11} \frac{\partial^2 y}{\partial \eta^2} + P y_{\xi} + Q y_{\eta} = 0.
$$

Here, terms  $P$  and  $Q$  are used for grid adaptation and are given as

(3) 
$$
P = g_{22} P_{11}^1 - 2 g_{12} P_{12}^1 + g_{11} P_{22}^1,
$$

(4) 
$$
Q = g_{22} P_{11}^2 - 2 g_{12} P_{12}^2 + g_{11} P_{22}^2.
$$

Equations (1–2) are non-linear and are coupled through metric coefficients  $q_{ij}$ (coefficients of the metric tensor). Metric coefficients are given as

(5) 
$$
g_{11} = x_{\xi}^2 + y_{\xi}^2
$$
,  $g_{22} = x_{\eta}^2 + y_{\eta}^2$  and  $g_{12} = x_{\xi} x_{\eta} + y_{\xi} y_{\eta}$ .

For generating grids in the physical space, elliptic system  $(1-2)$  is solved for coordinates  $(x, y)$  on a unit square in the computational space by the method of Finite Differences. The boundary of the physical domain is specified as the Dirichlet boundary condition on the unit square in the computational space. In Figure 1,  $\mathbf{g}_1$  (=  $\mathbf{r}_\xi$ ) and  $\mathbf{g}_2$  (=  $\mathbf{r}_\eta$ ) are the covariant base vectors at point  $(x_i, y_j)$ . Figure 2 shows a finite difference stencil around point  $(\xi_i, \eta_j)$  in the computational space. A finite difference approximation of  $x_{\xi}$  and  $x_{\eta}$  at point  $(i, j)$  (see Figure 2) is

$$
x_{\xi} = \frac{[x(i+1,j) - x(i-1,j)]}{2\,\Delta\xi} \quad \text{and} \quad x_{\eta} = \frac{[x(i,j+1) - x(i,j-1)]}{2\,\Delta\eta}.
$$

Similarly,  $y_{\xi}$  and  $y_{\eta}$  can be defined. Here, we are assuming that the grid in the computational space is uniform. However, the grid in the physical space can be compressed or stretched.

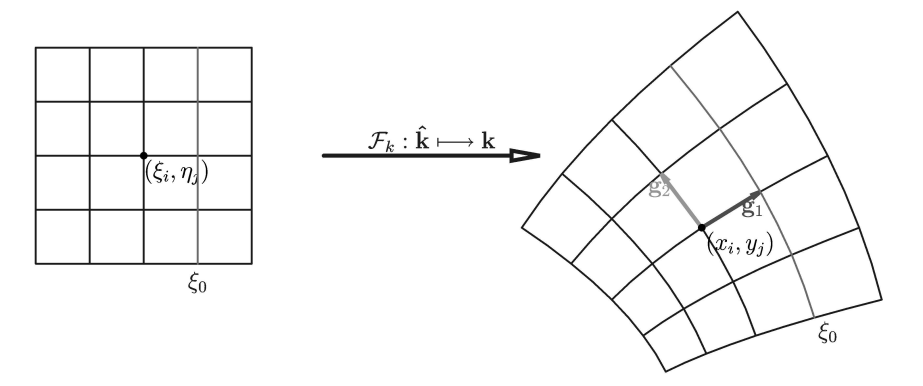

Fig. 1. Mapping  $\mathcal{F}_k$  from a reference unit square  $(\hat{k})$  on the left to a physical domain (k)

Terms  $P_{ij}^k$  in equations (1–2) are determined through another mapping  $\mathcal{F}_1$ . Here,  $i = 1, 2$ ;  $j = 1, 2$ ;  $k = 1, 2$  and  $P_{12}^{k} = P_{21}^{k}$ . Mapping  $\mathcal{F}_1$  is shown in Figure 3. This mapping maps a unit square in the computational space to a unit square in the parameter space. For defining mapping  $\mathcal{F}_1: \hat{k} \longrightarrow \hat{k}_1$ , the boundary and internal grid points of the parameter space are mapped to the reference space. The Jacobian matrix **T** of mapping  $\mathcal{F}_1$  and vectors  $P_{11}$ ,  $P_{12}$  and  $P_{22}$  are given as follows

(6) 
$$
\mathbf{T} = \begin{pmatrix} s_{\xi} & s_{\eta} \\ t_{\xi} & t_{\eta} \end{pmatrix}, \qquad \mathbf{P}_{11} = -\mathbf{T}^{-1} \begin{pmatrix} s_{\xi\xi} \\ t_{\xi\xi} \end{pmatrix},
$$

(7) 
$$
\mathbf{P}_{22} = -\mathbf{T}^{-1} \begin{pmatrix} s_{\eta\eta} \\ t_{\xi\eta} \end{pmatrix}, \qquad \mathbf{P}_{12} = -\mathbf{T}^{-1} \begin{pmatrix} s_{\xi\eta} \\ t_{\xi\eta} \end{pmatrix}.
$$

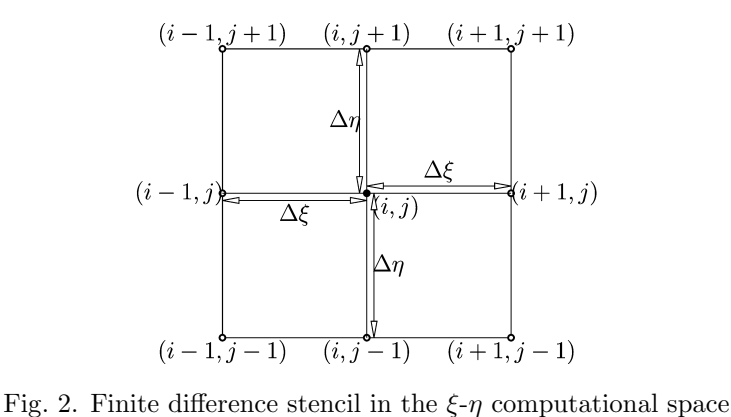

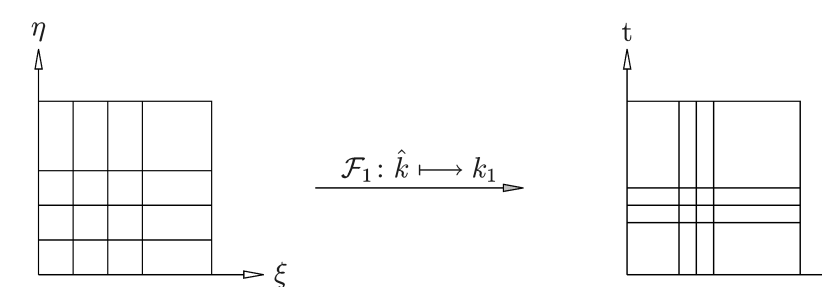

Fig. 3. Mapping  $\mathcal{F}_1$  from a unit square  $(\hat{k})$  in the reference space to a unit square in the parameter space  $(k_1)$ 

Terms  $P_{ij}^1$   $(i, j = 1, 2)$  are the first component of vector  $\mathbf{P}_{ij}$ , and terms  $P_{ij}^2$  are the second component of the vector  $P_{ij}$ . It should be noted that vectors  $P_{11}$ ,  $P_{12}$  and  $P_{22}$  can be computed a priori for clustering the grid points in the physical space. A second-order finite difference approximation of different operators required for computing vectors  $P_{11}$ ,  $P_{22}$ ,  $P_{12}$  and the Jacobian T are given in Table 1. We are using the stencil shown in Figure 2.

2. C++ Implementation. We have implemented the presented technique in the C++ language for generating adaptive grids. The software package can write meshes in the Matlab and GMV [21] formats. It consists of one Domain class. See subsections 2.2 and 2.3. Domain class is used for representing the unit square in the computational space, parameter space and the physical domain. See line numbers 44, 22 and 37 in subsection 2.1.

The physical domain is defined in the file functions.h in subsection 2.6. For clustering grids in the parameter space different functions are defined in the domain class. See line numbers 25, 26, 28, 29, 31, 32 in subsection 2.2.

| $s_{\xi} = \frac{s(i+1,j) - s(i-1,j)}{2 \Delta \xi} , \quad s_{\xi\xi} = \frac{s(i+1,j) - 2 s(i,j) + s(i-1,j)}{\Delta \xi^2}$                  |
|----------------------------------------------------------------------------------------------------|
| $t_{\xi} = \frac{t(i,j+1) - t(i,j-1)}{2\Delta n}, \quad t_{\eta\eta} = \frac{t(i,j+1) - 2t(i,j) + t(i,j-1)}{\Delta n^2}$                       |
| $s_{\eta\eta} = \frac{s(i,j+1)-2\,s(i,j)+s(i,j-1)}{\Delta\, \pi^2} \ , \quad t_{\xi\xi} = \frac{t(i+1,j)-2\,t(i,j)+t(i-1,j)}{\Delta\,\!\xi^2}$ |
| $s_{\xi\eta} = \frac{s(i+1,j+1) + s(i-1,j-1) - s(i-1,j+1) - s(i+1,j-1)}{4\,\Delta \xi \Delta \eta}$                                            |
| $t_{\xi\eta} = \frac{t(i+1,j+1) + t(i-1,j-1) - t(i-1,j+1) - t(i+1,j-1)}{4\,\Delta \xi \Delta \eta}$                                            |

Table 1. Finite difference approximation of continuous operators

The coupled elliptic system are linearised by the method of Finite Differences, and the resulting system is solved by the SOR relaxation (see subsection 2.5). The SOR algorithm consists of three loops: the outer loop (see line number 42 in subsection 2.5) and two inner for loops (see line numbers 45 and 46 in subsection 2.5). Each iteration of an inner loop provides a new mesh by the SOR relaxation. The outer loop is controlled by the maximum number of SOR iterations (see line number 28 in subsection 2.5) and a given tolerance (see line number 26 in subsection 2.5).

The overall algorithm proceeds as follows. Generate grids in the computational and parameter spaces. Compute matrix  $\mathbf{T}$  and vectors  $\mathbf{P}_{ij}$  for defining mapping  $\mathcal{F}_1$  (from computational space to parameter space). An initial grid,  $\mathbf{r}_{old}$ , in the physical region is generated by Transfinite Interpolation. This information is then passed to the SOR solver (see line number 42 in subsection 2.1).

2.1. main.cpp

|                                      | $1$ //++++++++++++++++++<br>$\#$ include $\lt$ iostream $>$               |
|--------------------------------------|---------------------------------------------------------------------------|
|                                      | $3$ #include $\langle$ iomanip $\rangle$<br>$\#$ include $\lt$ vector $>$ |
|                                      | $5$ #include $\lt$ iterator $>$<br>$\#$ include $<$ fstream $>$           |
| $\#$ include $\langle$ map $\rangle$ | 7 #include <sstream></sstream>                                            |
|                                      | 9 #include "domain.h"<br>#include "matrix.h"                              |
|                                      | 11 #include "sor_solver.cpp"<br>// <del>+++++++++++++++++</del>           |
| 13 int main() $\{$                   |                                                                           |
|                                      |                                                                           |

```
b o o l g r i d d i s t = t r u e ;
15 b o o l r u n e l l i p = t r u e ;
u n s i g n e d xdim , ydim ;
 17 xdim = 31, ydim = 31;<br>
double del_xi = 1.0/double (xdim -1.0);<br>
double del_xi = 1.0/double (ydim -1.0);<br>
//Parameter Space ref (xdim , ydim);<br>
21 Domain parm(xdim , ydim);<br>
21 Iomain parm(xdim , ydim);<br>
//Meshing the Para
 29 //parm. Cluster_Two_Lines_X (0.25,0.750);<br>//parm. Cluster_Two_Lines_Y (0.25,0.750);<br>31 //Example 3<br>parm. Bound_Clust_X (0.5);<br>parm. Bound_Clust_Y (0.5);
35 parm . Fill_del_xi_eta(del_xi,del_eta);
 37 Domain p h y s i c a l ( xdim , ydim ) ;
p h y s i c a l . Read Bd ( ) ;
39 p h y s i c a l . F i l l d e l x i e t a ( d e l x i , d e l e t a ) ;
u n s i g n e d m a x i t e r = 1 0 0;
41 d o u b l e w = 1 . 9 0 ;
                    SORSOLVER ( p h y sical, parm, xdim, ydim );
 43 // Reference or computational space<br>Domain ref(xdim,ydim);
45
 //Writing the mesh in the physical space (GMV)<br>std::ofstream outPhy("gmv_Physical.dat",std::ios::out);<br>if (!(outPhy)) std::crr << "ERROR<sub>U:U</sub>UNABLE<sub>U</sub>TO<sub>U</sub>OPEN<sub>U</sub>\"outPhy\"\n";<br>physical.GMV_Writer(outPhy);
                    if (outPhy.is.open()) outPhy.close();
51
 //writing mesh in the parameter space (GMV)<br>std::ofstream outParm("gmv_Para.dat",std::ios::out);<br>if (!(outParm)) std::cerr <<< "ERROR<sub>W:U</sub>UNABLE<sub>U</sub>TO<sub>U</sub>OPEN<sub>U</sub>\"outParm\"\n";<br>parm.GMV_Writer(outParm);
 i f ( outParm . i s o p e n ( ) ) outParm . c l o s e ( ) ;
57 parm . M a t l a b W r i t e r ( ) ;
59 return EXIT_SUCCESS;
        }
```
### 2.2. domain.h

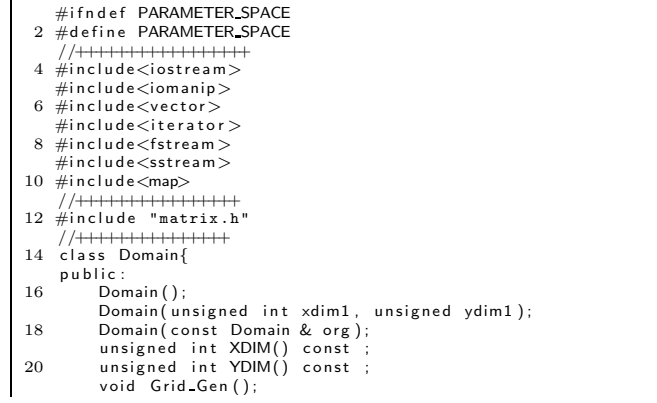

```
22 std :: vector<double> XCOORDS();<br>std :: vector<double> YCOORDS();
24 double Eriksson 1 (double eta);
26 void Cluster X Near (double eta0);
                    void Cluster_Y_Near (double eta0);
28
 void Cluster Two Lines X(double eta1 ,double eta2);<br>30 void Cluster Two Lines Y(double eta1 ,double eta2);
 32 void Bound_Clust_X(double eta1);<br>void Bound_Clust_Y(double eta1);
34
 d o u b l e& XCOORD( u n s i g n e d i n t i , u n s i g n e d j ) ;
36 d o u b l e& YCOORD( u n s i g n e d i n t i , u n s i g n e d j ) ;
 void Read_Bd();<br>38      void Matlab_Writer();<br>void GMV_Writer(std::ofstream & outFile);<br>40        void Fill_del_xi_eta(double xi,double eta);<br>//void Call_Grid_Adapter();
42
                    //+++++++++++++
 44 std::vector<double> P11(unsigned int i, unsigned int j);<br>std::vector<double> P22(unsigned int i, unsigned int j);<br>46 std::vector<double> P12(unsigned int i, unsigned int j);
 //++++++++++
48 M a t ri x MeshX ( ) ;
M a t ri x MeshY ( ) ;
 50 //+++++++++++++
d o u b l e G22 ( u n s i g n e d i n t i , u n s i g n e d i n t j ) ;
52 d o u b l e G11 ( u n s i g n e d i n t i , u n s i g n e d i n t j ) ;
d o u b l e X x i ( u n s i g n e d i n t i , u n s i g n e d i n t j ) ;
54 d o u b l e Y x i ( u n s i g n e d i n t i , u n s i g n e d i n t j ) ;
d o u b l e X e t a ( u n s i g n e d i n t i , u n s i g n e d i n t j ) ;
56 d o u b l e Y e t a ( u n s i g n e d i n t i , u n s i g n e d i n t j ) ;
d o u b l e X x i e t a ( u n s i g n e d i n t i , u n s i g n e d i n t j ) ;
58 d o u b l e Y x i e t a ( u n s i g n e d i n t i , u n s i g n e d i n t j ) ;
60 private:
                    double del_eta, del_xi;
 62 un signed xdim , ydim ;<br>Matrix x, y ;
64 std :: vector<double> xcoords, ycoords;
 };
66 #e n d i f
```
### 2.3. domain.cpp

```
#include "domain.h"
 \overline{2}#ifndef FUNCTIONS
  4 \#include "functions.h"<br>#endif
 6
    \#include \lt cassert \gt8
    Domain :: Domain () {
10 xdim = 0; ydim = 0;
}
12 Domain : : Domain ( u n s i g n e d i n t xdim1 , u n s i g n e d i n t ydim1 ){
          xdim = xdim1; ydim = ydim1;
14 }
     J<br>Domain : : Domain ( const   Domain  &  org ) {
16 xdim = o r g . XDIM ( ) ;
ydim = o r g . YDIM ( ) ;
18 G ri d Ge n ( ) ;
}
20 u n s i g n e d i n t Domain : : XDIM( ) c o n s t{
          return xdim;
22 }
    \overline{\mathsf{u}}nsigned int Domain:: YDIM() const{
```

```
24 return ydim;
\begin{array}{ll} &\mbox{\texttt{}}\\ \mbox{\texttt{}}\\ 26\;\; \text{void Domain}:: \mathsf{Grid}\text{-Gen}\text{()} \{ \\ &\mbox{Matrix \; } \mathsf{x}\text{ (xdim \, },\text{ydim \, },\text{yt}\text{ (xdim \, },\text{ydim \, })\text{ ; } \\ &\mbox{assert}\text{ (0 != xdim \, \&\&\; 0 != ydim \, )\text{ ; } } \\ &\mbox{for \; (unsigned int i = 0 \; ; \; i < xdim \; ;++i) \{ } \\ &\mbox{for \; (unsigned int i = 0 \; ; \; i < xdim \; ;++i)}
36 x = xt ; y = yt;}
38 s t d : : v e c t o r<d o u bl e> Domain : : XCOORDS( ){
xcoords.resize(xdim *ydim); ycoords.resize(xdim *ydim);<br>40 for (int j = 0 ; j < ydim ; ++i)}{<br>42 for (int i = 0 ; i < xdim ; ++i)}{<br>42 int no = i+j *xdim;<br>xcoords[no] = x(i,j);<br>ycoords[no] = y(i,j);
                       }
46 }
                return \times coords:48 }
       std :: vector<double> Domain ::YCOORDS(){
50 xcoords.resize (xdim *ydim); ycoords.resize (xdim *ydim);<br>for (int j = 0; j < ydim; j + j) {<br>52 for (int i = 0; i < xdim; j + j) {<br>int no = i+j*xdim;<br>54 xcoords [no] = x(i,j);<br>ycoords [no] = y(i,j);<br>56 }
                }
58 return y coords;
       }
60
       void Domain : : Bound Clust X (double eta1) {
62
                 double alpha = 4.0;
64 double h = 1.0;<br>double h2 = 1.0;<br>66 double h1 = 0.0;
68 for (int j = 0 ; j < ydim ; ++j){<br>for (int i = 0 ; i < xdim ; ++i){
70
if (x(i,j) <= eta1 && 0 <= x(i,j)){<br>double eta = x(i,j);<br>double = x(i,j); == x(i,j); == x(i,j); == x(i,j); == x(i,j); == x(i,j); == x(i,j); == x(i); == x(alpha*eta/eta1)−1.0)/(std::exp(alpha)−1.0)+h1;
74 }
76 if (x(i,j)) == eta1 \& x(i,j) <= 1.0) {<br>double eta = x(i,j);<br>78 x(i,j) = (h2-h)*(1.0-(1.0-eta1)*(((std::exp(alpha*(1.0-eta))-(1.0-eta))/(std::exp(alpha)-1.0))));80
                        }
82 }
84 }
86 void Domain :: Bound Clust Y ( double et a 1 ) {
88 double alpha = 4.0;<br>double h = 1.0;<br>90 double h2 = 1.0;<br>double h1 = 0.0;
92
for (int j = 0 ; j < ydim ; ++j){<br>
94 for (int i = 0 ; i < xdim ; ++i){
96 if (y(i, j) \leq e \text{ tal } \& 0 \leq y(i, j)){<br>double eta = y(i,j);
```

```
98 y(i,j) = (h2-h1) * \text{eta} * (std::exp(\text{alpha} * \text{eta}) -1.0) / (\text{std}::exp(\text{alpha} * -1.0) + h1;}
100
if (y(i, j)) =etal && y(i, j) < = 1.0}<br>102<br>double eta = y(i, j);<br>y(i, j) = (h2 - h1) * (1.0 - (1.0 - eta1) * (((std::exp(alpha + h2.0 - eta))<br>104<br>(1.0 - eta1)) - 1.0)/(std::exp(alpha) - 1.0)) );}
106 }
           }
108
     }
110
//===========
112 d o u b l e Domain : : E r i k s s o n 1 ( d o u b l e e t a ){
double h = 1.0;<br>114 double alpha = 3.0;
116 return h * ((std :: exp (alpha * e ta) - 1.0) / (std :: exp (alpha) - 1.0));118
     }
120void Domain :: Cluster Two Lines X (double eta1, double eta2) {
122
           double alpha = 5.0;
124 double h = 1.0;<br>double eta0 = (eta1+eta2) *0.5;
126
for (int j = 0 ; j < ydim ; ++j){<br>128 for (int i = 0 ; i < xdim ; ++i){
130 if (x(i, j) \le eta1 && 0 \le x(i, j)}<br>
double eta = x(i, j);<br>
x(i, j) = eta1*(h-Eriksson_1(1-eta/eta1));
                       }
134
if (x(i,j) >= eta1 && x(i,j) <= eta0 ){<br>double eta = x(i,j);<br>x(i,j) = h∗eta1+ (eta0—eta1)*Eriksson_1((eta—eta1)/(eta0—eta1));
138
                       }
140
if (x(i,j) >= eta0 && x(i,j) <= eta2){<br>double eta = x(i,j);<br>x(i,j) = h∗eta0 + (eta2−eta0)*(h−Eriksson_1((eta2−eta)/(eta2−eta0)));
144 }
146 if (x(i, j)) = eta2 && x(i, j) < = 1.0}
d ouble eta = x(i,j);<br>20 x(i,j) = h∗eta2 + (1.0−eta2)∗Eriksson_1((eta−eta2)/(1.0−eta2));
                       }
150
                 }
152 }
154 }
156 void Domain:: Cluster Two Lines Y (double eta1, double eta2) {
158 double alpha = 5.0;
            double h = 1.0160 double u = 1.0,<br>160 double eta0 = (eta1+eta2)*0.5;
162 for (int j = 0 ; j < ydim ; \{+\}) {<br>for (int i = 0 ; i < xdim ; \{+\}i) {
164
i f ( y ( i , j ) <= e t a 1 && 0 <= y ( i , j ) ){
166 d o u b l e e t a = y ( i , j ) ;
y ( i , j ) = e t a 1 ∗(h−E r i k s s o n 1 (1−e t a / e t a 1 ) ) ;
168 }
170 if (y(i, j)) \ge \text{eta 1} \& y(i, j) \le \text{eta 0} ){<br>double eta = y(i,j);
```
 $172$  y(i,j) = h∗eta1+ (eta0-eta1)∗Eriksson\_1((eta-eta1)/(eta0-eta1)); 174 } 176 if  $(y(i,j)) ==$  eta0 &&  $y(i,j) <=$  eta2){ d o u b l e e t a = y ( i , j ) ; 178 y ( i , j ) = h∗e t a 0 + ( e ta2−e t a 0 )∗(h−E r i k s s o n 1 ( ( e ta2−e t a ) / ( e ta2−e t a 0 ) ) ) ; } 180 if (y(i,j) >= eta2 && y(i,j) <= 1.0){<br>double eta = y(i,j);<br>y(i,j) = h∗eta2 + (1.0−eta2)\*Eriksson\_1((eta−eta2)/(1.0−eta2)); 184 }  $\begin{matrix} 186 \end{matrix} \qquad \qquad \}$ } 188 }  $190$  // $\equiv$  $\overline{\text{void}$  Domain :: Cluster X Near (double eta0){ 192 double alpha = 3.0;<br>
for (int j = 0 ; j < ydim ; ++j){<br>
194 for (int i = 0 ; i < xdim ; ++i){<br>
if (x(i,j) < eta0){<br>
double eta = x(i,j);<br>
x(i,j) = (double) eta0\*(exp(alpha)-exp(alpha\*(double)(1-eta/eta0)))/<br>
198 (exp( 206 } 208 void Domain :: Cluster Y Near (double eta0){<br>
210 double alpha = 3.0;<br>
for (int j = 0 ; j < ydim ; ++j){<br>
212 for (int i = 0 ; i < xdim ; ++i){<br>
if  $(y(i,j)$  < eta0){ 214<br>  $\begin{array}{lll} \text{double} & \text{eta} = \dot{y}(i,j); \\ y(i,j) = (d \text{ double}) \text{ et a} \text{ double} \text{ et a} \text{ double} \text{ (a} \text{ stable}) \text{ (b)} \text{ (c)} \text{ (c)} \text{ (c)} \text{ (d)} \text{ (e)} \text{ (e)} \text{ (e)} \text{ (e)} \text{ (e)} \text{ (f)} \text{ (g)} \text{ (g)} \text{ double} \text{ et a } \text{ (g)} \text{ (h)} \text{ double} \text{ (i)} \text{ (j)} \text{ (j)} \text{ (j)} \text{ (j)} \text{ (j$ } 222 } } 224 } double& Domain ::XCOORD(unsigned int i , unsigned int j) {<br>226 if (i >= xdim || j >= ydim || i < 0 || j < 0){<br>std::cerr << "In\_xCOORDS(..,..)\_dim\_mismatch\n"; 228 }  $return \times (i,j);$ 230 } d o u b l e& Domain : : YCOORD( u n s i g n e d i n t i , u n s i g n e d i n t j ){ 232 i f ( i >= xdim | | j >= ydim | | i < 0 | | j < 0){ s t d : : c e r r << " In YCOORDS (.. ,..) dim mismatch \ n " ; 234 }  $return$   $y(i,j)$ ; 236 } void Domain :: Read\_Bd(){<br>238 //Read the boundary of the physical domain<br>Matrix xt(xdim ,ydim), yt(xdim ,ydim);<br>240 for (int j = 0 ; j < ydim ; ++j){ for (int i =0 ; i < xdim ; ++i){<br>  $242$  if  $(0 = i \mid |x| \cdot x) = -1 = i \mid 0 = j \mid |y \cdot x| = -1 = j)$ }<br>
double eta1 = double(i)/double(xdim -1.0);<br>  $x(i,j) = z \cdot \text{eta1}; y(t,j) = \text{eta2};$ 

```
246
 ; xt (i , j ) = X Y circle ( zeta1 , eta1 , 1 );<br>{ yt (i , j ) = X Y circle ( zeta1 , eta1 , 2 ) ;
250 }
                            }
 252 //Create grid by the TFI<br>
254 for (int j = 1; j < ydim -1 ; ++i) {<br>
for (int j = 1; i < xdim -1 ; ++i) {<br>
for (int i = 1; i < xdim -1 ; ++i) {<br>
for (int i = 1; i < xdim -1 ; ++i) {<br>
for (int i = 1; i < xdim 
 262 ((1−zeta1)*(1−eta1)*yt(0,0) + (zeta1)*(1−eta1)*yt(xdim−1,0)<br>+ (zeta1)*(teta1)*yt(xdim−1,ydim−1)+ (1−zeta1)*eta1*yt(0,ydim−1));
264 }
                   }
266 x = xt ; y = yt ;}
 268 //=============
v o i d Domain : : M a t l a b W r i t e r ( ){
270
 std::vector<double> x1 = XCOORDS();<br>272 std::vector<double> y1 = YCOORDS();<br>std::vector<double>::const.iterator viter;<br>274 std::ofstream outfile("matlab_out.m",std::ios::out);<br>if (!outfile) std::cerr <<< "Unable<sub>u</sub>to<sub>u</sub>ope
278
 \begin{array}{ll} \text{for (int $j=0$ ; $j< y$dim $;++j$)} \{ \\ \text{for (int $n$ is $i< y$dim $;++j$)} \{ \\ \text{int $no=i$ } j< x$dim $;++i$} \{ \\ 282 & \text{int $no=i$ } j \times x$dim $; \\ \text{out file}<<" x1("<<" i+1<<","<<" j+1<<" )="<< x1[no] <<" ;"<<" s1@ind $;\\ <<" y1("<<" i+1<< ","<<" j+1<<" )="<< y1[no] < 0.5" ; "<<" s1@id $;**$ \end{array}}
286
 outfile << "m_{\text{u}}=m_{\text{u}}<< xdim << std ::endl;<br>288 outfile << "n_{\text{u}}=m_{\text{u}}<< ydim << std ::endl;
 290 outfile \ll "plot(x1(1,:),y1(1,:),'r');<sub>u</sub>hold<sub>u</sub>on" \ll std::end|;<br>outfile \ll "plot(x1(m,:),y1(m,:),'r');" \ll std::end|;<br>292 outfile \ll "plot(x1(:,1),y1(:,1),'r');" \ll std::end|;<br>outfile \ll "plot(x1(:,n),
294
 outfile << "%<sub>u</sub>Plot<sub>u</sub>internal<sub>u</sub>grid<sub>u</sub>lines\n";<br>296       outfile << "for<sub>u</sub>i=2:m-1,uplot(x1(i,;),y1(i,;),y1(i,;),<br>outfile << "foruj=2:n-1,uplot(x1(:,j),y1(:,j),'b');<sub>u</sub>end\n";
298
                    outfile << "if<sub>u</sub>("holdon), <sub>u</sub>hold<sub>u</sub>off, <sub>u</sub>end" << std::end;300
                   out file \ll "axis \text{\texttt{off}}; \texttt{\texttt{Nn}}";
302
                   outfile.close();
304 }
306 void Domain :: GMV Writer (std :: ofstream & out File) {
 308 \qquad \text{std}::vector \leq double> xcoords = XCOORDS(); <br> std :: vector \leq double> ycoords = YCOORDS();310
 outFile << "gmvinput<sub>⊔</sub>ascii\n";<br>312       outFile << "nodes<sub>uu</sub>" << xdim∗ydim << std ::endl;
 314 for (int j = 0 ; j < ydim ; ++j){<br>
for (int i = 0 ; i < xdim ; ++i){<br>
316 int no = i + j *xdim ;<br>
outFile << xcoords [no] << "uuuuuuuuu" ;
318
                            }
```

```
320 }
                 }<br>outFile << std ::endl << std ::endl ;
\begin{array}{lll} 322 & // writing \ y \ coord & \qquad \qquad \text{for} \ \ (\text{int} \ j = 0 \ ; \ j < y \ \text{dim} \ ; \ ++j) \{ \qquad \qquad \qquad \text{for} \ \ (\text{int} \ i = 0 \ ; \ i < x \ \text{dim} \ ; \ ++i) \{ \} \end{array}i n t no = i + j ∗xdim ;
326 o u t F i l e << y c o o r d s [ no ] << " " ;
\begin{array}{ccc}\n 328 & & & \end{array}330 outFile \ll std::endl \ll std::endl;<br>
//forming cells<br>
332 outFile \ll "cells<sub>uu</sub>" \ll (xdim -1)*(ydim -1) \ll std::endl;<br>
for (int j = 0 ; j < (ydim -1) ; ++i){<br>
for (int i = 0 ; i < (xdim -1) ; ++i){<br>
int no = 
outFile << "quad<sub>uu</sub>d<sub>uu</sub>" << std::endl;<br>338 outFile << no << "uuu" << no+1 << "uuu"<br>4 << nol << "uu" << std::endl;
340 \hspace{35pt} \rightarrow \hspace{35pt}}
342 out File << std :: end l;
344 out File << std:: endl << "endgmv\n";
                out File . close ();
346 }
//+++++++++++++
348 M a t ri x Domain : : MeshX ( ){
                return x:350 }
         M a t ri x Domain : : MeshY ( ){
352
                return y;
354 }
         //++++++++++++++++++++
356 double Domain:: G22(unsigned int i, unsigned int j){<br>
double x1; double x2; double y2;<br>
x1 = x(i, j-1); x2 = x(i, j+1);<br>
y1 = y(i, j-1); y2 = y(i, j+1);<br>
360 double g22 = std:: pow((x2-x1)/(2.0* del_eta),2) +<br>
362 return g22;<br>
362 retu
}<br>364 double Domain::G11(unsigned int i, unsigned int j){<br>double x1 = x(i-1,j); double x2 = x(i+1,j);<br>366 double y1 = y(i-1,j); double y2 = y(i+1,j);<br>double g11 = std::pow((x2-x1)/(2.0*del_xi),2);<br>368 std::pow((y2-y1)/(2.
                return g11;
370 }
         \frac{1}{2} double Domain :: X xi (unsigned int i , unsigned int j) {
372 double x_xi;<br>
x_ixi = (x(i+1,j)-x(i-1,j))/(2.0*del_ixi);<br>
374 return x_xi;
}<br>376 double Domain::X_eta(unsigned int i , unsigned int j){
d o u b l e x e t a ;
378 x e t a = ( x ( i , j +1)−x ( i , j −1) ) /( 2. 0∗ d e l e t a ) ;
r e t u r n x e t a ;
380 }
         double Domain : : Y xi (unsigned int i , unsigned int j) {
382 double y_xi;<br>
y_xi = (y(i+1,j)-y(i-1,j))/(2.0*del_xi);<br>
384 return y_xi;
}<br>386 double Domain::Y_eta(unsigned int i , unsigned int j){
d o u b l e y e t a ;
388 y e t a = ( y ( i , j +1)−y ( i , j −1) ) /( 2. 0∗ d e l e t a ) ;
                 return y eta;
390 }
double Domain:: X_xieta(unsigned int i , unsigned int j){<br>392        return (x(i+1,j+1)+x(i−1,j−1)−x(i−1,j+1)−x(i+1,j−1))/(4.0∗del_xi∗del_eta);
        \lambda
```

```
394 double Domain :: Y_xieta(unsigned int i , unsigned int j){<br>return (y(i+1,j+1)+y(i-1,j-1)-y(i-1,j+1)-y(i+1,j-1))/(4.0*del_xi*del_eta);396 }
        ,<br>void Domain :: Fill_del_xi_eta (double xi,double eta){
398 del xi = xi; del eta = eta;
}<br>400 std ::vector<double> Domain ::P11 (unsigned int i , unsigned int j) {
               //x-t coordinate<br>
//compute the jacobian at the point<br>
(-(1+1)x)(-1-1)402<br>
(/compute the jacobian at the point<br>
double s_xi = (x(i+1,j)-x(i-1,j))/(2.0*del_xi);<br>
404<br>
double t_tai = (x(i,j+1)-x(i,j-1))/(2.0*del_cta);<br>
double t_tai = (y(i+1,j)-y(i-1,j))/(2.0*del_xi);<br>
406<br>
double t_tai = (y(i
418 P11 [0] = -(s_x x^i * T1_11 + t_x x^i * T1_112);<br>P11 [1] = -(s_x x^i * T1_21 + t_x x^i * T1_22);420
               return P11:
422 }
       \overrightarrow{st} :: vector<double> Domain:: P22 (unsigned int i , unsigned int j) {
424 //x—t coordinate<br>//compute the jacobian at the point
426 double s_xi = (x(i+1,j)-x(i-1,j))/(2.0*del_x);<br>double s_eta = (x(i,j+1)-x(i,j-1))/(2.0*del_e)<br>428 double t_xi = (y(i+1,j)-y(i-1,j))/(2.0*del_z);<br>double t_eta = (y(i,j+1)-y(i,j-1))/(2.0*del_e);
430<br>
double det = s_xi*t_eta-t_xi*s_eta;<br>
double T1_11 = teta/det; double T1_22 = -t_xi/det;<br>
432<br>
double T1_21 = -s_eta/det; double T1_22 = s_xi/det;<br>
double s_xixi = (x(i+1,j)-2.0*x(i,j)+x(i-1,j))/(del_xi*del_xi);<br>
434<br>
}<br>444 std::vector<double> Domain::P12(unsigned int i , unsigned int j){
//x-t coordinate<br>
date jacobian at the point<br>
double s.xi = (x(i,i,1)-x(i-1,j))/(2.0*del_xi);<br>
double s.ta = (x(i,i+1)-x(i,i-1)))/(2.0*del_xi);<br>
double t.xi = (y(i,i+1)-y(i,i-1,j))/(2.0*del_xi);<br>
double t.xi = (y(i,i+1)-
464 }
```
2.4. matrix.h

```
\#ifndef MATRIX H
  2 #define MATRIX_H<br>class Matrix{<br>4 public:
  u n s i g n e d i n t nx , ny ;
6 s t d : : v e c t o r<s t d : : v e c t o r<d o u bl e> > El em e n t s ;
M a t ri x ( ){
 8 }
10 Matrix (unsigned int nx1, unsigned int ny1) {
nx = nx1 ; ny = ny1;<br>12 //number of rows<br>Elements.resize(nx);
14 // fill each rows
f o r ( u n s i g n e d i n t i = 0 ; i < nx ; ++i )
16 El em e n t s [ i ] . r e s i z e ( ny , 9 9 . 0 ) ;
           }
18
void Clear(){<br>20 for (unsigned int i = 0 ; i < nx ; ++i)<br>Elements[i].clear();<br>22 }
24 double& operator()(unsigned int ix, unsigned int iy){<br>return Elements[ix][iy];
26 }
     };
28 \text{ #endif}
```
#### 2.5. sor solver.cpp

```
#ifndef SOR SOLVER
 2 \#define SOR SOLVER
 4 #include <vector>
  6 \#include "domain.h"<br>\#include "matrix.h"
 8
 double Mesh_Residual(Matrix x,  Matrix y ,<br>Matrix x_old ,  Matrix x_old , Matrix y_old ,<br>#unsigned int xdim , unsigned int ydim){
 12 double resid = 0 ;<br>
for (int j = 0 ; j < ydim ; ++j){<br>
14 for (int i = 0 ; i < xdim ; ++i){<br>
double x_resd = (x(i,j)-x_old(i,j));<br>
double y_resd = (y(i,j)-y_old(i,j));<br>
resid += (x_resd*x_resd+y_resd*y_resd);<br>
18 }
 }
20 r e t u r n s t d : : s q r t ( r e s i d ) ;
     }
22
     bool SORSOLVER ( Domain& physical, Domain & parm, unsigned int xdim1, unsigned int ydim1) {
 24 bool grid dist = true;<br>bool run ellip = true;
26
             double tolerance = 1.0 e-4;
 28 un signed max-iter = 100;<br>double w = 1.90;<br>30 double residual = 10.0;
             unsigned int iter = 0;
32
 unsigned int xdim =xdim1; unsigned int ydim = ydim1;<br>34        Matrix x_old(xdim,ydim), y_old(xdim,ydim);
36 double del xi = 1.0 / double (xdim -1.0);
             double del eta = 1.0 / double (ydim -1.0);
38
```

```
std ::ofstream fout("gauss.dat",std ::ios::out);<br>40        if  (!(fout.is_open()))  std ::cerr <<< "ERROR<sub>u</sub>:<sub>u</sub>UNABLE<sub>U</sub>TO<sub>U</sub>OPEN UTHE<sub>U</sub>FILE U\"gauss.dat\"\n";
  42 if (run_ellip){<br>while (iter < max_iter & residual > tolerance){
  44 iter ++;<br>x_old = physical.MeshX() ; y_old = physical.MeshY();<br>46 for (unsigned int j = 1 ; j < ydim−1 ; ++i){<br>for (unsigned int i = 1 ; i < xdim−1 ; ++i){
 48
  50<br>
\text{double } g22 = \text{physical}.G22(i,j);<br>
\text{double } g12 = \text{physical}.G11(i,j);<br>
\text{double } x\_xi = \text{physical}.G21(i,j);<br>
\text{double } x\_eta = \text{physical}.X\_eta(i,j);<br>
\text{double } y\_xi = \text{physical}.Y\_xi(i,j);<br>
\text{double } y\_eta = \text{physical}.Y\_xi(i,j);<br>
\text{double } x\_x \text{ieta} = \text{physical}.X\_x \text{ieta}(i,j);<br>
\text{double } y\_x \text{ieta} = \text{physical}.Y\_x \text{ieta}(i,j);<br>
 58 double \bar{g} = std::pow(x_x i * y_t + a-y_x i * x_t + a);
 60 std :: vector \lt double > P11 , P22, P12;
  62 if (\text{grid\_dist}){<br>
P11 = parm . P11(i, j) ;<br>
P22 = parm . P22(i, j) ;<br>
P12 = parm . P12(i, j) ;<br>
belse {
                                                P11. push back (0); P11. push back (0);
  68 P22 . p u s h b ac k ( 0 ) ; P22 . p u s h b ac k ( 0 ) ;
P12 . p u s h b ac k ( 0 ) ; P12 . p u s h b ac k ( 0 ) ;
  70 }
 72 double tmpx, tmpy;
 74 tmpx = (g22*P11[0]-2.0*g12*P12[0]+g11*P22[0])*x_x i+(g22*P11[1] - 2.0*g12*P12[1] + g11*P22[1]) * x = eta;76
                                          tmpy = (g22*P11[0] - 2.0*g12*P12[0] + g11*P22[0]) * y - xi +78 (g22*P11[1] - 2.0*g12*P12[1] + g11*P22[1]) * y = t a ;80 double lhsx = 2.0*(g22/(del_x x * del_x i) + g11/(del_e t a * del_e t a));
  double rhsx = g22*(physical.XCOORD(i+1,j)+physical.XCOORD(i-1,j))/<br>(del_xi*del_xi)+g11*(physical.XCOORD(i,j=1)/(del_xi*del_xid=1,i/200RD(i,j=1))/<br>(del_eta*del_eta)-2.0*g12*x_xieta+tmpx;
 84
                                          p h y s i c a l .XCOORD( i , j)= p h y s i c a l .XCOORD( i , j) +w*( r h s x / l h s x -p h y s i c a l .XCOORD( i , j ) )
 86
                                          double lhsv = lhsx :
  88 d o u b l e r h s y = g22 ∗( p h y s i c a l .YCOORD( i +1, j )+ p h y s i c a l .YCOORD( i −1, j ) ) /
( d e l x i ∗ d e l x i )+g11 ∗( p h y s i c a l .YCOORD( i , j +1)+ p h y s i c a l .YCOORD( i , j −1))/
90 ( d e l e t a ∗ d e l e t a )−2.0∗g12∗ y x i e t a+ tmpy ;
 92 physical .YCOORD(i , j)= physical .YCOORD(i , j)+w∗(rhsy/lhsy-physical .YCOORD(i , j))
                                   }
  94 }
  double mesh_resid = Mesh_Residual(physical.MeshX(),physical.MeshY(),x_old,<br>y_old,xdim,ydim)/((xdim-2)*(ydim-2));<br>std::cout << "Iteration_=__________" << iter << ",_______Residual__=_____"<br><< mesh_resid << std::ent________
100f o u t << i t e r << " " << m e s h r e s i d << s t d : : e n d l ;
102 r e s i d u a l = m e s h r e s i d ;
                    }
104 }
106 return true:
}
108 #e n d i f
```
2.6. functions.h

```
#ifndef FUNCTIONS
 2 \# define FUNCTIONS
 4 #include \langle vector \rangle#include <cmath><br>6 #include<iomanip>
       #inc lude <i ostream >8
double XYcircle(double x, double y, unsigned int x_or_y){<br>
double r = 1.0;<br>
double theta = 0.0;<br>
double Pi = 4.0*atan (1.0);<br>
if (0==y){<br>
if (0==y){<br>
if (x_or_y = 1)<br>
f (x_or_y = 1)<br>
eturn r*cos(theta);<br>
else
18 return r*sin (theta);
20 if (1==x)\{<br>
theta = Pi/2+Pi/2∗y;<br>
22 if (x_0, y_0) = 1<br>
return r∗cos (theta);<br>
else
26 }<br>
if (1==y){<br>
theta=Pi+Pi/2*(1.0−x);<br>
if (x_or_y == 1)<br>
return r*cos(theta);<br>
else<br>
return r*sin(theta);<br>
}<br>
34 if (0==x){
theta = 3.0∗Pi/2.0+Pi/2.0∗(1.0−y);<br>36 if (x_or_y == 1)<br>return r∗cos(theta);<br>88 else
                         r =<br>r = 1<br>r * sin(theta);40 }
}
42 #e n d i f
```
## 2.7. makefile

```
# Generic make file for LaTeX: requires GNU make<br>
2\frac{\mu}{\mu} This makefile provides four targets: dvi, ps, pdf and clean.<br>
4 # The default is "pdf".<br>
\frac{\mu}{\mu} To make a dvi file, type "make<sub>u</sub>dvi"<br>
6 # To make a ps fil
10 \frac{1}{11}#
12
       TEXFILE = MainMS.tex14
16 .PHONY: dvi ps pdf clean
18 pdf: \$(TEXFILE:.tex=.pdf)<br>ps: \$(TEXFILE:.tex=.ps)<br>20 dvi: \$(TEXFILE:.tex=.dvi)
 ps:        $(TEXFILE : . tex = .ps)<br>20    dvi :        $(TEXFILE : . tex = .dvi )
22 %. d vi: %. tex
 ( \
24 \ l a t e x $<; \
```

```
while \grep -q "Rerun to get cross - references right."
26 \text{ } $s \text{ } (<: . \text{tex} = . \log )do \
28 \downarrow latex \frac{\xi}{\xi}done \
30 )
32 %.ps: %.dvi<br>\dvips
                                    -a - t a4 \zeta34
                   %. ps
36 \ps2pdf -dPDFSETTINGS=/prepress $<
38 clean:
                     @\rm −f \
40 $(TEXFILE:.tex=.aux) \<br>$(TEXFILE:.tex=.log) \
\begin{array}{lll} 42 & \quad \mathsf{\$} \big( \mathsf{TEXFILE} : \, \mathsf{tex} = \mathsf{out} \, \big) \, \big\backslash \ \mathsf{\$} \big( \mathsf{TEXFILE} : \, \mathsf{tex} = \mathsf{div} \, \big) \, \big\backslash \ \end{array}44 \sqrt{TEXFILE}: . t e x = . ps )
```
## 3. Numerical Examples.

3.1. Example 1. In this example, we cluster the grids along the centre lines of a circular physical domain. Figure 4 shows the grid in the parameter space for concentrating grids at the centre lines of the physical space. Grid density in the physical space is determined by grid density in the parameter space. Figure 5 shows the converged grid in the physical space. For generating this grid lines 26 and 27 in Subsection 2.1 are used.

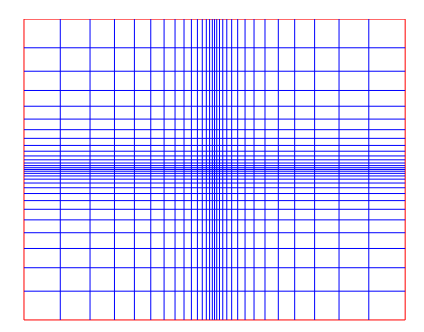

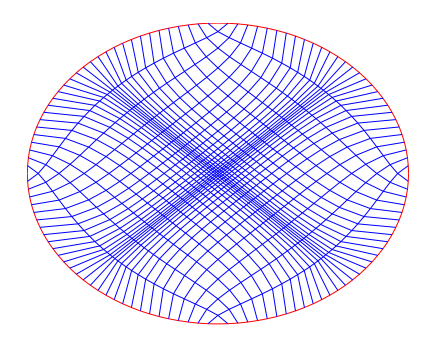

Fig. 4. A grid in the parameter space Fig. 5. Adapted grid by elliptic system

3.2. Example 2. See Figure 6 for grids in the parameter space and Figure 7 for the converged grids in the physical space. For generating the grids lines 29 and 30 of subsection 2.1 are used.

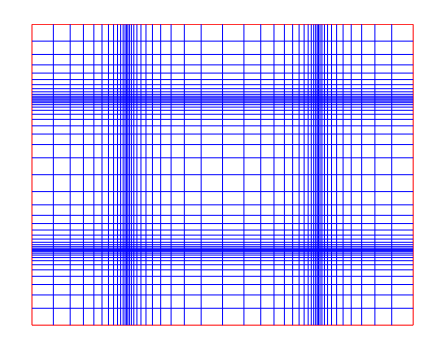

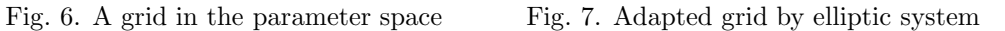

3.3. Example 3. In this example, we are interested in concentrating grids at the boundary of the physical space. Figure 8 shows the grid in the parameter space for concentrating grids at the boundary of the physical domain. The converged grids in the physical space is shown in Figure 9. For generating the grids, lines 32 and 33 of subsection 2.1 are used.

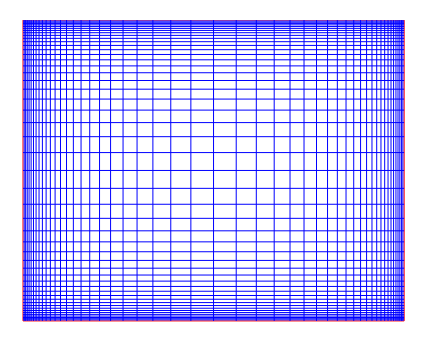

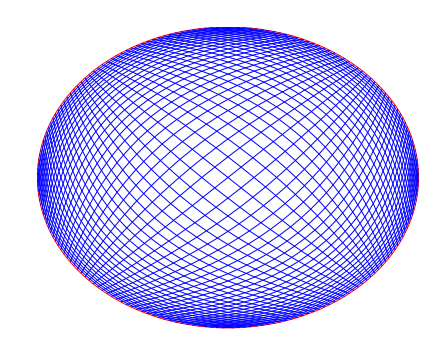

Fig. 8. A grid in the parameter space Fig. 9. Adapted grid by elliptic system

4. Conclusions. An elliptic system for generating adaptive quadrilateral meshes in curved domains has been presented. A C++ implementation of the presented technique is also given. Three examples are reported for demonstrating the effectiveness of the technique and the implementation. Since the quadrilateral meshes are very extensively used for numerical simulations, and grid adaptation is required for capturing many important phenomenon such as the boundary layers, this software package is a very useful tool.

The software package can also be downloaded from the author's web-site.

## **REFERENCES**

- [1] KHATTRI, S. K. Grid generation and adaptation by functionals. Mat. apl. comput., **26** (2007), No 2, 235–249.
- [2] Khattri S. K. Analyzing Finite Volume for Single-Phase Flow in Porous Media. Journal of Porous Media, 10 (2007), No 2, 109–123.
- [3] KHATTRI S. K. Nonlinear elliptic problems with the method of finite volumes. Differ. Equ. Nonlinear Mech., Article ID 31797, 16 p., electronic only, 2006, doi:10.1155/DENM/2006/31797.
- [4] KHATTRI S. K. An effective quadrilateral mesh adaptation. *Journal of* Zhejiang University – Science A,  $7$  (2007), No 12, 1862–1775.
- [5] Khattri S. K. A New Smoothing Algorithm for Quadrilateral and Hexahedral Meshes. Lecture Notes in Computer Science, vol. 3992, 2006, 239–246.
- [6] Knupp P. M. Jacobian-weighted elliptic grid generation. SIAM J. Sci. Comput., 17 (1996), 1475–1490.
- [7] KHATTRI S. K. Which Meshes Are Better Conditioned: Adaptive, Uniform, Locally Refined or Locally Adjusted? Lecture Notes in Computer Science, 3992 (2006), 102–105.
- [8] Winslow A. M. Numerical solution of the quasilinear poisson equation in a nonuniform triangle mesh. J. Comput. Physics, 1 (1966) No 2, 149–172.
- [9] Lee S. H., B. K. Soni. The enhancement of an elliptic grid using appropriate control functions. Appl. Math. Comput., 159 (2004), 809–821.
- [10] Codd A. L., T. A. Manteuffel, S. F. McCormick, J. W. Ruge. Multilevel first-order system least squares for elliptic grid generation. SIAM J. Numer. Anal., 41 (2003), 2210–2232 (electronic).
- [11] SPIRIDONOV V., A. ZHEDANOV. Classical biorthogonal rational functions on elliptic grids. C. R. Math. Acad. Sci. Soc. R. Can., 22 (2000), 70–76.
- [12] Golik W. L. Parallel solvers for planar elliptic grid generation equations. Parallel Algorithms Appl., 14 (2000), 175–186.
- [13] Mathur J. S., S. K. Chakrabartty. An approximate factorization scheme for elliptic grid generation with control functions. Numer. Methods Partial Differential Equations, 10, (1994), 703–713.
- [14] Soni B. K. Elliptic grid generation system: control functions revisited I. Appl. Math. Comput., 59 (1993), 151–163.
- [15] Knupp, P. M. A robust elliptic grid generator. J. Comput. Phys., 100 (1992), 409–418.
- [16] Findling A., U. Herrmann. In: Proceedings of Numerical grid generation in computational fluid dynamics and related fields, Barcelona, 1991. North-Holland, Amsterdam, 781–792.
- [17] Matsuno K., H. A. Dwyer. Adaptive methods for elliptic grid generation. J. Comput. Phys., 77 (1998), 40–52.
- [18] Cao W., W. Huang, R. D. Russell. A study of monitor functions for twodimensional adaptive mesh generation. *SIAM J. Sci. Comput.*, **20** (1999), 1978–1994.
- [19] CAO W., R. CARRETERO-GONZÁLEZ, HUANG, W., RUSSELL, R. D. Variational mesh adaptation methods for axisymmetrical problems. SIAM J. Numer. Anal., 41 (2003), No 1, 235–257.
- [20] Wu J.-S., K.-C. Tseng, C.-H. Kuo. The direct simulation Monte Carlo method using unstructured adaptive mesh and its application. International Journal for Numerical Methods in Fluids, 38 (2002), No 4, 351–375.
- [21] Ortega F. The General Mesh Viewer. GMV is an easy to use, 3-D scientific visualization tool designed to view simulation data from any type of structured or unstructured mesh. Freely available at http://laws.lanl.gov/XCM/gmv/GMVHome.html.
- [22] KHATTRI S. K., I. AAVATSMARK. Numerical convergence on adaptive grids for control volume methods. Numer. Methods Partial Differ. Equations, 24 (2008), No 2, 465–475, http://dx.doi.org/10.1002/num.20280.

Sanjay Kumar Khattri Stord Haugesund Engineering College Norway e-mail: sanjay.khattri@hsh.no url: http://ans.hsh.no/home/skk

Received April 27, 2009 Final Accepted September 16, 2009